# C++ For Java Programmers

15-494 Cognitive Robotics Ethan Tira-Thompson

## Keyword Mapping

- $\vert$ ava  $\rightarrow$  C++
- Java API  $\rightarrow$  STL (& friends, e.g. Boost)
- Generics  $\rightarrow$  Templates
	- Same syntax:

Vector<foo> ➙ vector<foo>

- interfaces  $\rightarrow$  multiple inheritance
- casting: instance of  $\rightarrow$  dynamic cast<T>
- $\bullet$  final  $\rightarrow$  virtual

## C++: Rope to Hang Yourself

- File Layout
- Globals
- Macros
- Memory Management
- Overriding operators
- Multiple Inheritance

- In Java, everything goes in the .java file, cross-references "just work"
- In C++, the compiler isn't so smart
	- If one class depends on another, the dependent class needs to #include the other's file
	- If multiple classes depend on the same file, it might be included more than once
	- Have to wrap headers with a little bit of macro boilerplate: #ifndef INCLUDED\_Foo\_h\_ I recommend this form, assuming a

#define INCLUDED\_Foo\_h\_ /\* rest of the file ... \*/ #endif

4

file named "Foo.h". This is an arbitrary

choice, simply must be unique.

- Two types of C++ files:
	- . h: Definitions, documentation, and small implementations

//! the venerable "Hello World!" void sayHello();

• . cc: Implementation, aka "Translation unit"

```
void sayHello() {
   std::cout << "Hello World!" << std::endl;
}
```
- Each translation unit is compiled independently
- After compilation, units are *linked* into executable

• In C++, classes can be completely defined by the .h file:

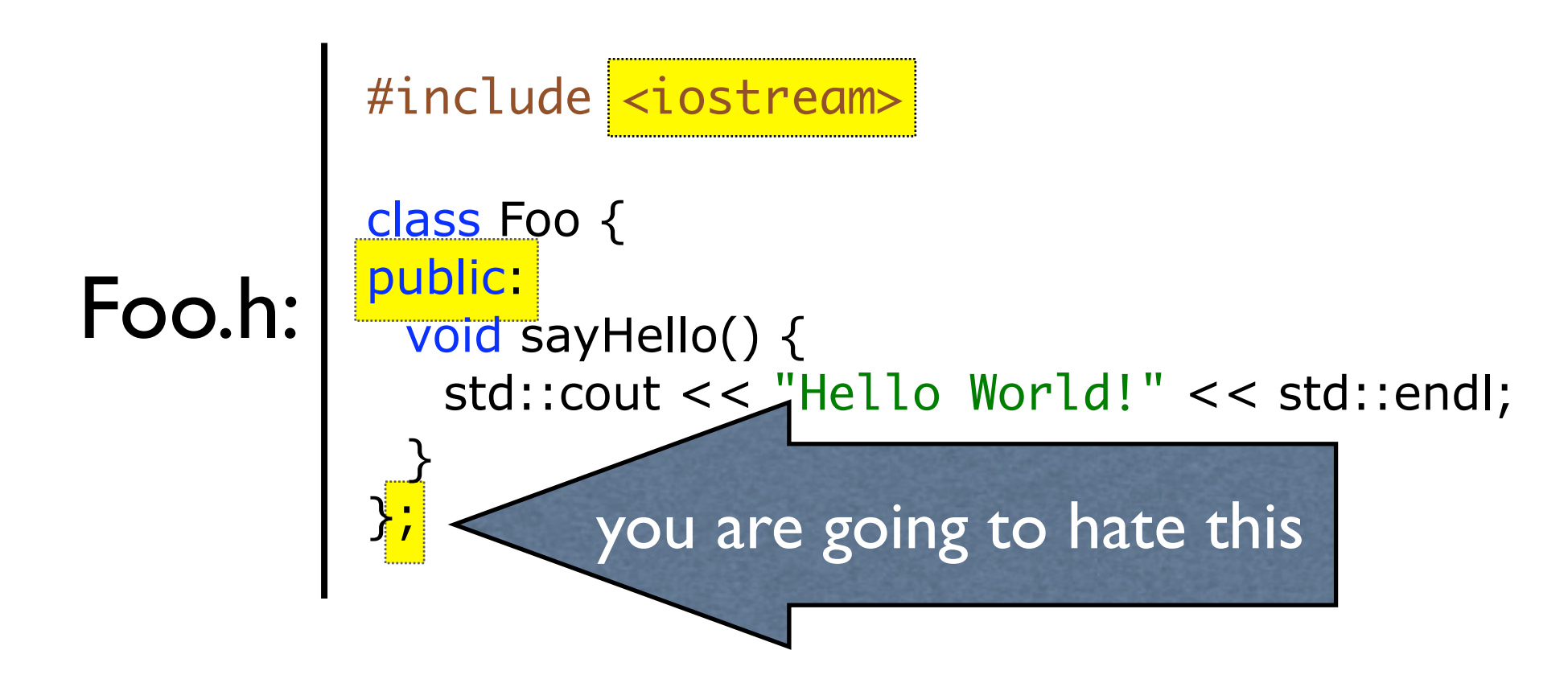

- Do you want everything in the .h?
	- Might want to improve readability, or avoid inline
	- Split *definition* from *implementation*

```
#include "Foo.h"
     void Foo<mark>::</mark>sayHello() {
       std<mark>::</mark>cout\<< "Hello World!" << std::endI;
     }
     #include <iostream>
     class Foo {
     public:
       void sayHello();
     };
Foo.h:
Foo.cc:
                              System Header
                            User Header
                   Scope Specification 7
```
### Template Usage

- Allows a class to be re-used with a variety of types
- Canonical example: vector
	- Want to store a resizable array of data, but it doesn't really matter what the data is
	- vector<T>, where T is any type: vector<int>, vector<string>, vector<Foo>, etc.
	- A class may make assumptions about type/capabilities of its template argument — results in cryptic compiler errors when the wrong type is passed.

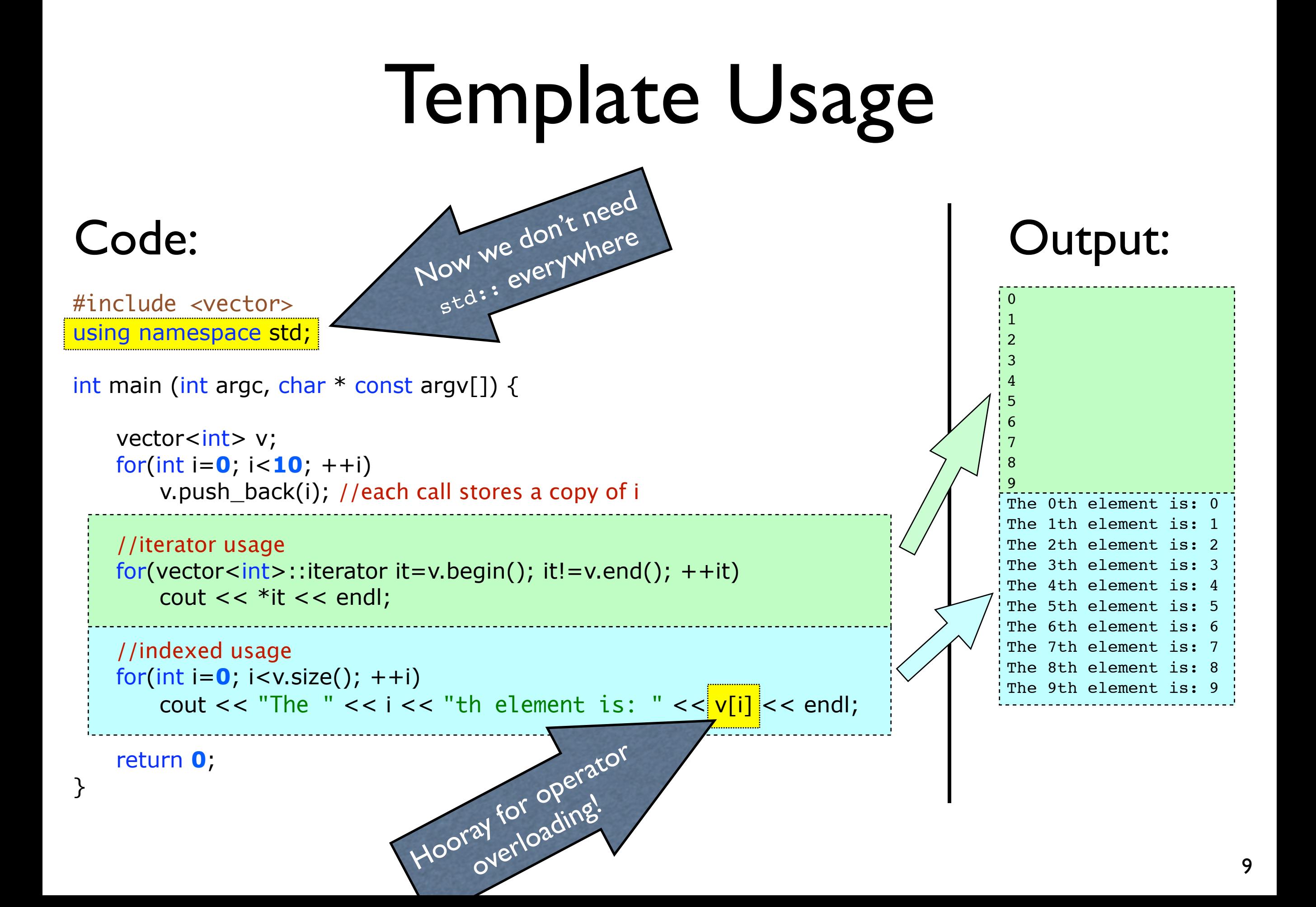

# C++ Memory Management

- For every new, there should be a delete
	- Arrays have to use 'delete []' int \* a=new int[**10**];  $/$ \* ... \*/ delete [] a;
- Don't use malloc / free (the old C-style)
	- These functions don't respect constructors or destructors, can cause all kinds of nasty problems.

#### Pointers vs. References

- When you have a pointer, prepend '\*' to access the value pointed to, and use '->' instead of ' .' to access members.
- References always return the referenced value
	- Can't reassign a reference, must define at creation
- An "array" is just a pointer to the first element (no real "array" type)

#### Pointers vs. References

#### **Pointers**

int \* pi; char\*\* ppc; // pointer to pointer to char int\* ap[**15**]; // array of 15 pointers to ints int\* f(char\*); // pointer to int // function taking a char\* argument; returns a pointer to int

char c = **'a'**; char  $*$  p = &c; // p holds the memory address of c char  $c2 = *p$ ; //  $c2 == 'a'$ \*p = **'b'**; // c == 'b' , c2 unaffected  $p = 8c2$ ;  $\vert$  // p now holds the address of c2:  $\vert$ \*p == c2 == 'a', c=='b'

#### References

int & pi; // illegal (uninitialized reference) char&& ppc; // illegal (no reference to reference) int& ap[**15**]; int& f(char&); char c = **'a'**; char  $\&$   $p = c$ ; //  $p$  now references c char  $c2 = p$ ; //  $c2 = -a'$ p = **'b'**; // c == 'b' , c2 unaffected  $p = c2$ ; //  $c == 'a'$ , p still references c:  $p == c == c2 == 'a'$ // illegal (can't create array of references) // legal! Function taking a char&, returns a reference to int

#### Pointers vs. References

```
class Foo {
public:
 int member;
 string getName() const { return "Foo"; }
};
```

```
Foo a;
Foo \& r = a; //reference
Foo * p = &a; //pointer
cout << "Access via value: "
 << a.getName() << " is " << a member << end;cout << "Access via reference: "
 << r.getName() << " is " << r. member << end;cout << "Access via pointer: "
```

```
<< p->getName() << " is " << p->member << end);
```
- When creating functions, you have 3 choices for each argument
	- 1. Pass by value (default)
		- A copy is made of each argument, original untouchable
		- Best for primitive values, but nothing else

```
// good
int f(int x);
```
// bad, unnecessary copying, slicing (will be explained) void drawShape(Shape s, Transform t);

```
// bad, vector does a deep copy -- could be large
void setValues(vector<int> v);
```
- When creating functions, you have 3 choices for each argument
	- 2. Pass by reference (pointer)
		- Best when you want to allow NULL as a valid argument
		- Sometimes implies passing control of the memory's allocation

// only good if you intend to take an array int f(int  $* x$ ); //better to say 'f(int  $x[]$ )' to be clear

// bad use for Shape, requires a value // good use for Transform, NULL would be acceptable void drawShape(Shape \* s, Transform \* t);

// bad, a "set" function requires a non-NULL value void setValues(vector<int>\* v);<br>
15

- When creating functions, you have 3 choices for each argument
	- 3. Pass by reference (reference)
		- Best for everything else

// overkill, unless you intend to modify the value passed // (e.g. if there are multiple values to return) int f(int& x);

// good use for Shape, but now Transform is required // (consider overloading the function) void drawShape(Shape& s, Transform& t);

// good void setValues(vector<int>& v);

- Don't forget ' const'!
	- Get in the habit of using const by default, removing it when necessary
	- Say you are creating a function 'muck' which is not supposed to modify the value it is passed

 void muck(Foo f); //bad, how big is 'Foo'? void muck(Foo& f); //bad, might accidentally modify original void muck(const Foo& f); //good - no copy, and still read-only

• On a related note, if muck is a member of a class, and should not modify the class:

void muck(const Foo& f) const;

#### • Thus, the ideal function definitions:

// we'll assume f doesn't intend to return a value in x int f(int x);

// pass Shape by const reference and optional Transform by pointer void drawShape(const Shape& s, const Transform \* t=NULL); // or use overloading: void drawShape(const Shape& s); void drawShape(const Shape& s, const Transform& t);

// last one... void setValues(const vector<int>& v);

• Don't return references to local variables

```
 Shape& unify(const Shape& s1, const Shape& s2) {
   Shape ans;
  ans = /* however union is done... */ return ans; // BZZZT, error:
               // ans is disappearing, how can it be referenced?
 }
```
• Have to either return a member variable, or allocate on the heap (caller is responsible for deletion)

```
Shape* unify(const Shape& s1, const Shape& s2) {
  Shape * ans = new Shape();
  *ans = /* however union is done */;
   return ans; // caller has to delete
}
```
## Gotchas: Slicing

- Slicing
	- Store **pointers** when inheritance may be possible
		- can't store references, no way to reassign them
	- Say you have vector<Foo>. What happens when you insert a subclass with additional fields?

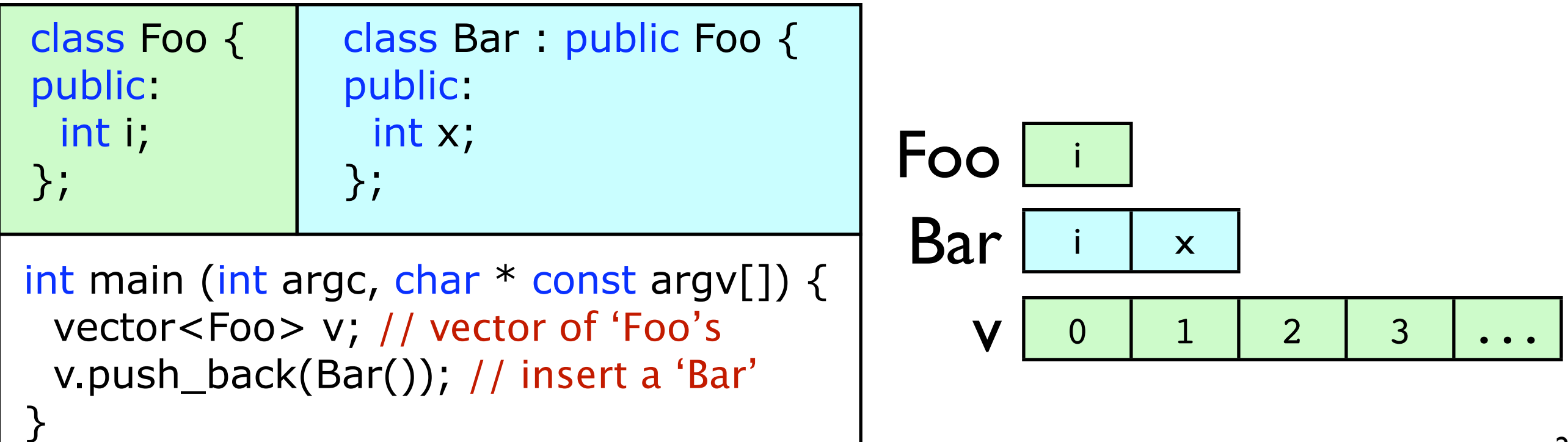

## Gotchas: Slicing

- Slicing
	- Store **pointers** when inheritance may be possible
		- can't store references, no way to reassign them
	- Say you have vector<Foo>. What happens when you insert a subclass with additional fields?

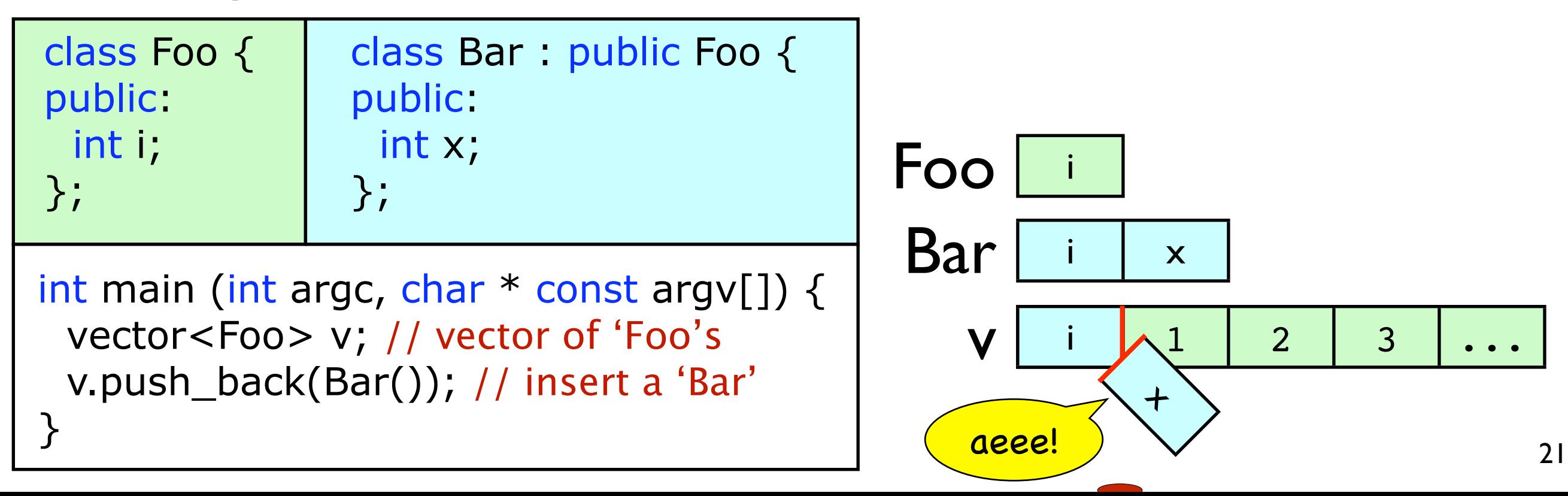

## Gotchas: Slicing

- Slicing
	- Store **pointers** when inheritance may be possible
		- can't store references, no way to reassign them
	- Say you have vector<Foo>. What happens when you insert a subclass with additional fields?
		- Answer: **Very bad things**; the additional fields are cut off -- only the 'Foo' portion is stored (at best!)
		- This is called "slicing"
	- Use vector<Foo\*> instead, now elements can be any subclass.

#### Gotchas: char\* vs. string

- Remember an array is a pointer to the first element.
- C used an array of chars, terminated by '0' (aka '\0') as its string representation.
	- strcpy(), strcat(), strcmp(), …
	- Sometimes elegant, but sometimes inefficient, and error prone to boot
	- Better than its contemporaries: Pascal-style strings store the length in the first byte, limited to 256 characters.

#### Gotchas: char\* vs. string

- C++ has a better idea: string class
	- souped-up vector<char>
- Can automatically create a string from a char\*

 void print(const string& s); print("foo"); // works! (compiler implicitly calls string constructor)

#### • But have to explicitly request a char\*

#### from a string

 void print(const char\* s); string s="foo"; print(s); //doesn't work print(s.c\_str()); //the solution: call **c\_str()**

## Scratching the Surface

- Further reading:
	- *The C++ Programming Language*, Bjarne Stroustrup The definitive, practical, and insightful reference from the language's creator.
	- *Effective C++ : 55 Specific Ways to Improve Your Programs and Designs*, Scott Meyers

Don't learn the fine points the hard way, read this instead. (Others in his series also recommended)

• An STL Reference (I don't have any particular favorite) Stroustrup's book is a good introduction to the STL highlights, but there's a lot to be expanded on.